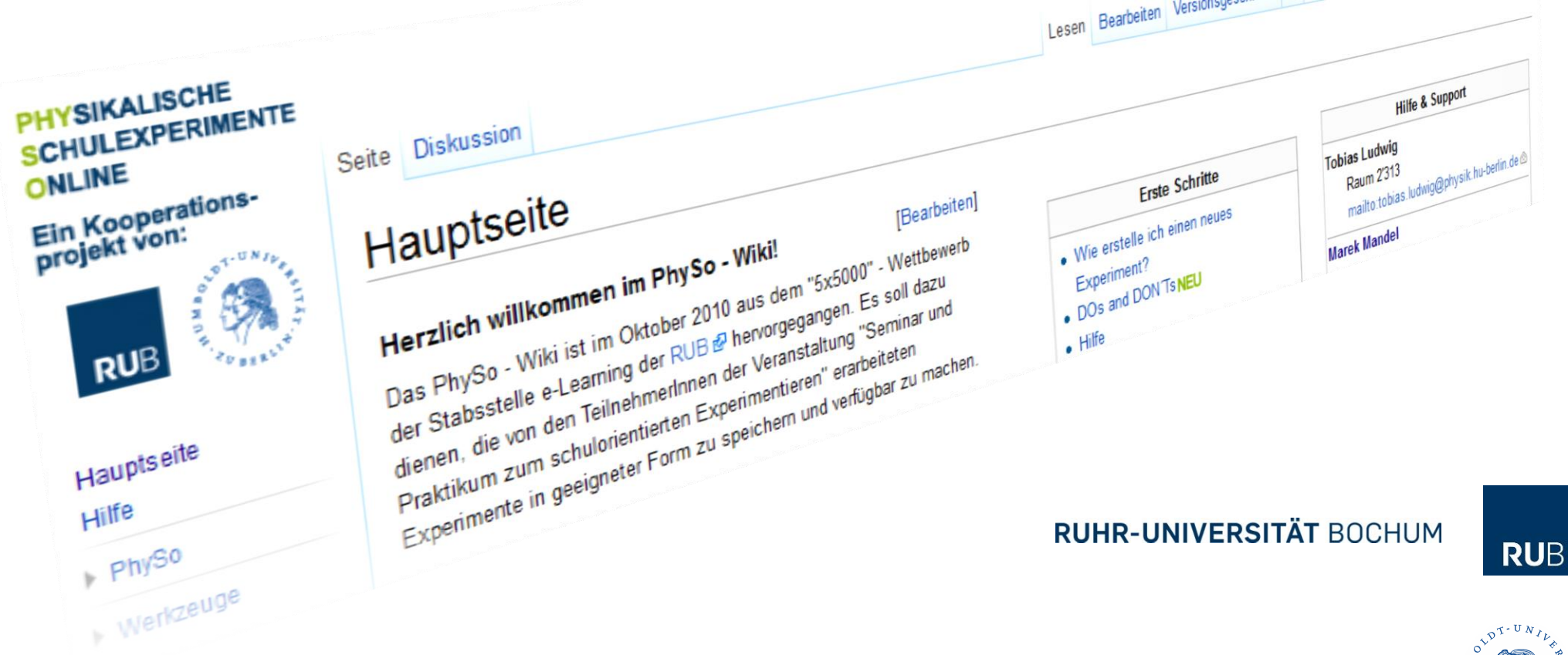

HUMBOLDT-UNIVERSITÄT ZU BERLIN

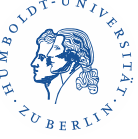

# **Einführung in das Wiki [www.physikalische-schulexperimente.de](http://www.physikalische-schulexperimente.de)**

**23. Oktober 2014**

**Burkhard Priemer, Franz Boczianowski, Tobias Ludwig, Wiebke Musold, Steffen Wagner, Nico Westphal**

**Marek Mandel**

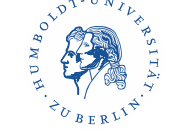

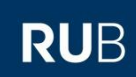

### Gliederung

- Intention des PhySo Wikis
- Wikiwiki, PhySo-Wiki, Wikipedia
- Beispiel(e)
- Die MediaWiki Auszeichnungssprache
- Üben & Anwenden
- Eine Experimentieranleitung erstellen
- Literaturangaben
- Anforderungen
- **The dos & don'ts**

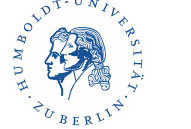

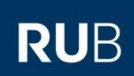

### Intention des PhySo - Wikis

- $\blacksquare$ *"*[*...*] *Dieses Know-How soll, statt wie bisher in schriftlich analoger Form, nun in einem über das Internet verfügbaren Wikisystem fixiert werden. Dabei liegt der Fokus keineswegs auf enzyklopädisch-theoretischen Inhalten, sondern in erster Linie sollen Wiki-Artikel mit klar gegliederten Versuchsanleitungen und Schulbezug entstehen."*
- …[...]*Im Laufe des Seminars (bzw. bei Wiederholung des Seminars in den folgenden Semestern) entstehen also untereinander vernetzte Hypertexte, die für Studierende einen großen Mehrwert darstellen, da die Inhalte (=konkrete Anleitungen und Erfahrungswerte für physikalische Schulversuche) in der weiteren Studienlaufbahn bzw. nach Abschluss des Studiums weiterhin verfügbar bleiben und genutzt werden."*

(entnommen aus Projektantrag)

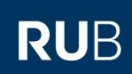

# PhySo-Wiki, Wikipedia, Wikiwiki – hängt das etwa zusammen?

- Wiki hawaiisch "für schnell"
- *"A wiki is a website that lets people freeley create, edit, and link a collection of articles ..."*
- Struktur und Inhalt können von einer Nutzerschaft geändert werden.
- bekanntestes Beispiel: **Wikipedia.org**

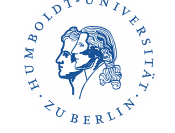

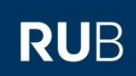

## Beispiel

Achtung! Es gibt gute und *schlechte* Beispiele!

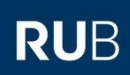

### Die MediaWiki – Auszeichnungssprache (Markup)

- $\blacksquare$  Was ist ein "Tag"?
	- $-$ , Etikett<sup>"</sup> zum Auszeichnen einer Information, bestehend aus einem öffnenden und einem schließenden Tag
	- $-$  Beispiel:  $\langle \text{math} \rangle$   $\lambda = 5$  mm  $\langle \text{math} \rangle$

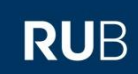

### Beispiele: **Überschriften:**

== Überschrift 2. Ebene ==

=== Überschrift 3. Ebene ===

#### **Fett:**

'''fetter Text'''

**Kursiv:**

''kursiver Text''

#### **Mathematische Ausdrücke (LaTeX – Umgebung)**

 $\lambda > \lambda$ lambda = 5 mm </math>

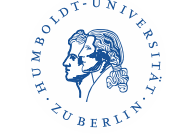

Hauptseite

 $Hilfe$ 

▶ PhySo

▶ Werkzeuge

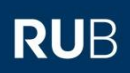

### Keine Panik!

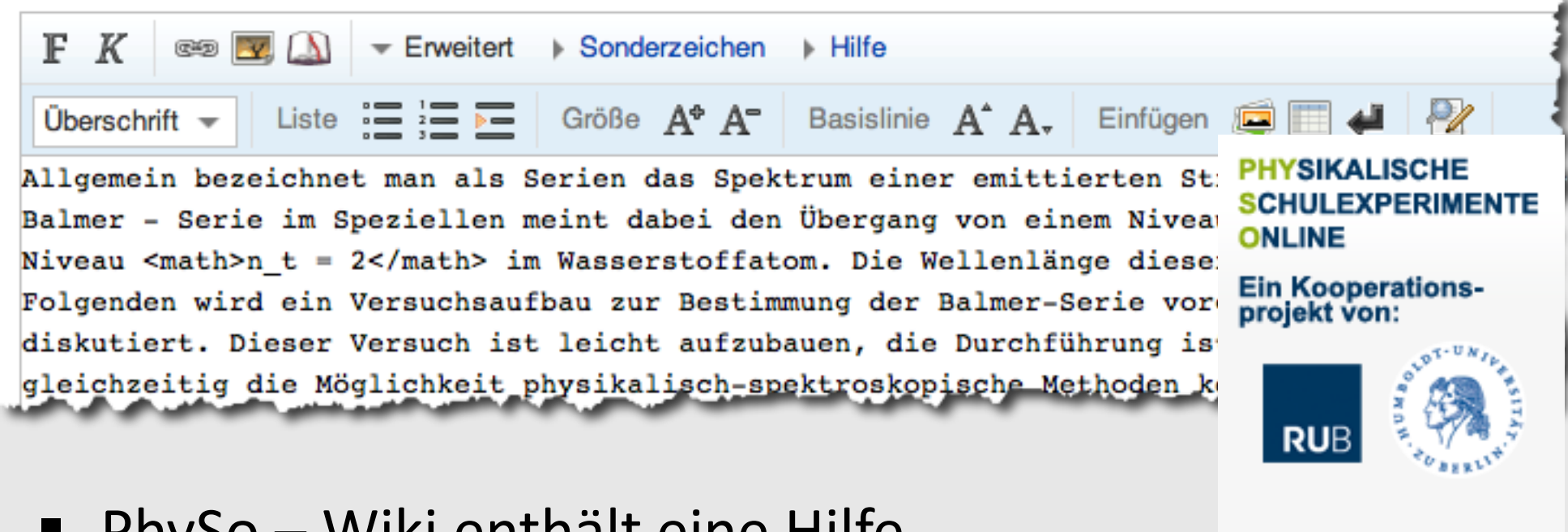

- PhySo Wiki enthält eine Hilfe
- Außerdem viele Webseiten zum Thema

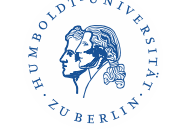

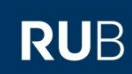

### Viel Spaß im PhySo – Wiki!

- http://www.physikalische-schulexperimente.de
- **Anmeldename:** Vorname Nachname (PW zugeschickt)

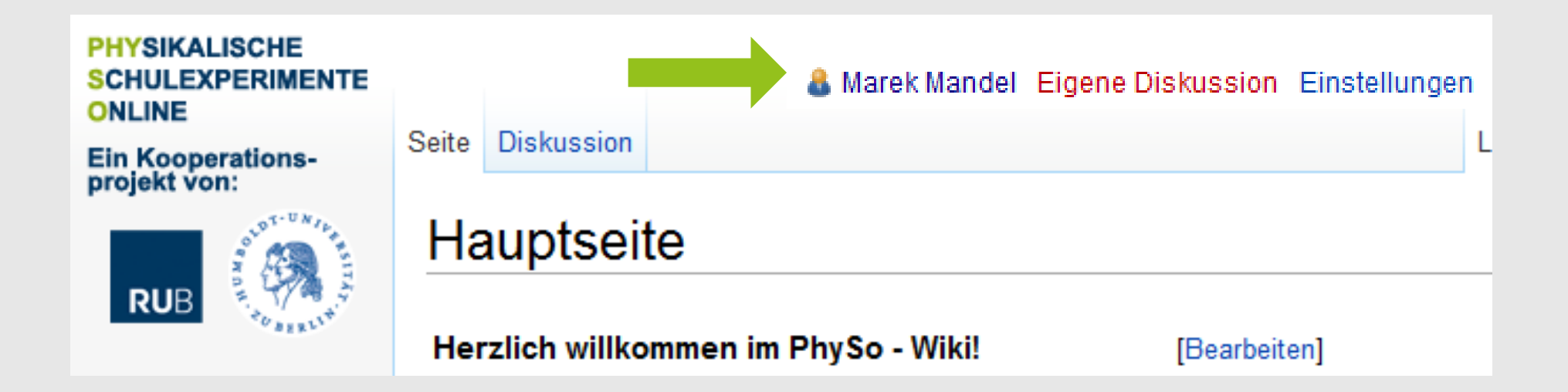

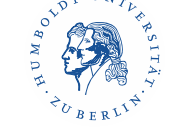

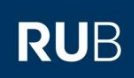

# Zeit zum Üben

- **·** Überschriften
- **Text, kursiv, Fett**
- **E** Listen
- **Speichern, Versionen**
- **Seiten beobachten**
- Auf der Benutzerseite!

Suche

**RUHR-UNIVERSITAT BOCHUM** 

**DIDAKTIK DER PHYSIK** 

arbeiten Versionsgeschichte

**RUB** 

### Eine neue Experimentieranleitung erstellen

den

1. Suchen

Existiert schon eine Seite zum Experiment?

2. Falls nicht: Seite erstellen!

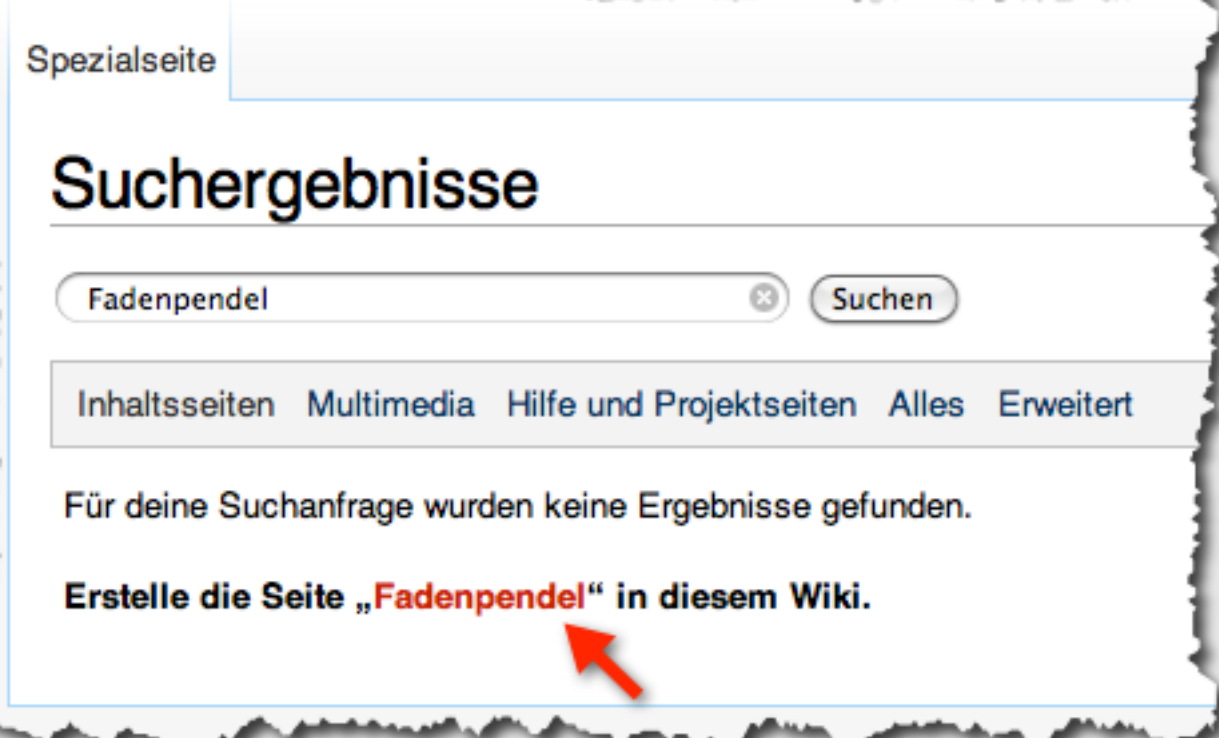

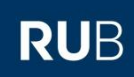

## Eine neue Experimentieranleitung erstellen

### **Im Editor-Feld**

{{ers:Neues Experiment|Kategorie|Kategorie 2}}

#### eingeben

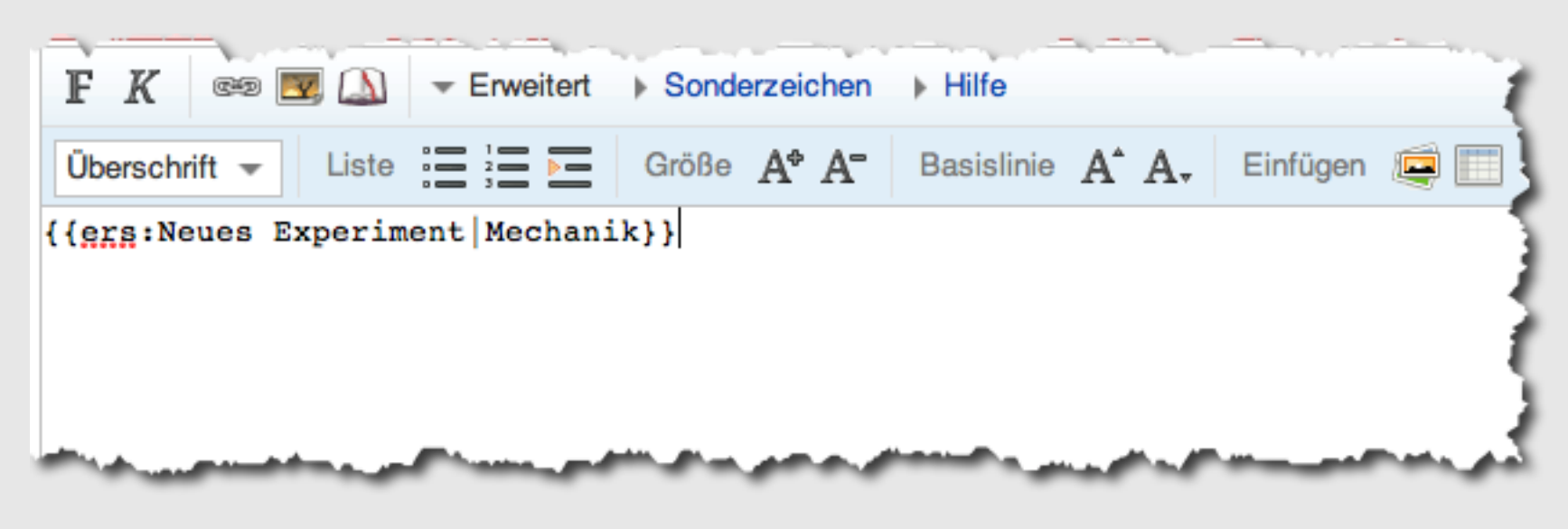

#### Speichern!

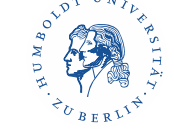

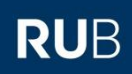

### Literaturangaben

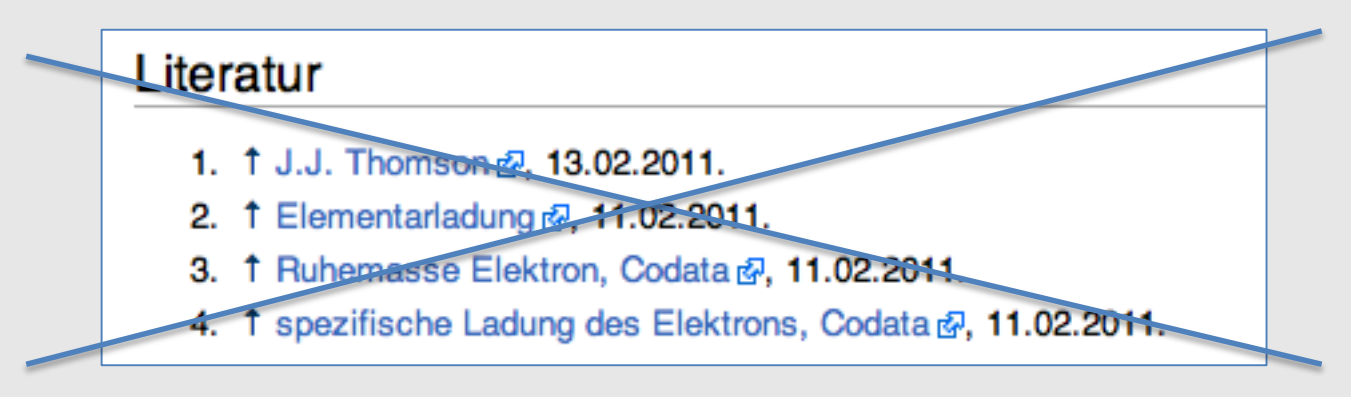

#### Besser:

- Hammann, M., Phan, T., Ehmer, M. & Bayrhuber, H. (2006). Fehlerfrei Experimentieren. *Der mathematische und naturwissenschaftliche Unterricht, 59(5),* 292–299.
- Nolting, W. (2011). *Grundkurs Theoretische Physik 1: Klassische Mechanik* (2. Aufl.). Heidelberg: Springer.

[http://nobelprize.org/nobel\\_prizes/physics/laureates/1906/thomson-bio.html](http://nobelprize.org/nobel_prizes/physics/laureates/1906/thomson-bio.html) (13.02.2011)

### Zitierregeln /-funktion Literatur: Siehe Wiki – Hilfe!

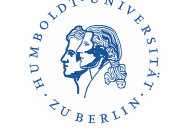

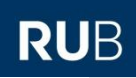

## Anforderungen

Siehe PDF in Moodle!

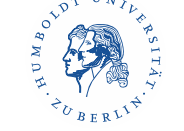

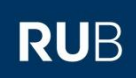

### Was wird erwartet?

- **Struktur der "Vorlage" beachten:** 
	- Einleitender Absatz
	- Übersichtstabelle
	- Didaktischer Teil
	- Versuchsanleitung
		- Aufbau
		- Durchführung
		- Ergebnisse
		- Auswertung
		- Sicherheit
	- Literatur

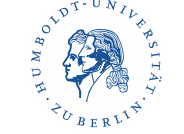

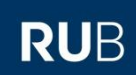

### The don´ts

- rechtlich geschützte Medien einbinden
- Nicht eigene Gedanken unzureichend kennzeichnen
- vergebene Noten im Wiki veröffentlichen
- **Tabellen & Formeln aus der Wikipedia** "abfotografieren"

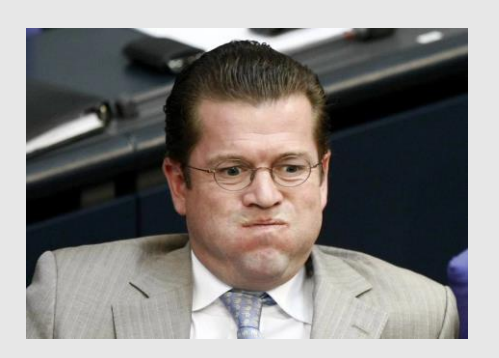

#### **Ergebnisse und Auswertung**

Das Ergebnis der Messung besteht in der Größe des spezifischen Ladung des Elektrons (e/m) in folgende

$$
\frac{e}{m} = \frac{2 \cdot U \cdot R_{\rm s}^2}{R^2 \cdot \left(\frac{4}{5}\right)^3 \cdot \mu_0^2 \cdot N^2 \cdot I^2}
$$

wobei R der Radius der Helmholtzspulen und N die V

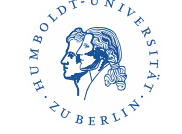

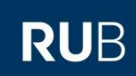

### The dos

- LaTeX-Tag nutzen für Formeln
- Bilder, Videos, Grafiken selber erstellen
	- gute Fotos machen
- Mediawiki Tabellen nutzen

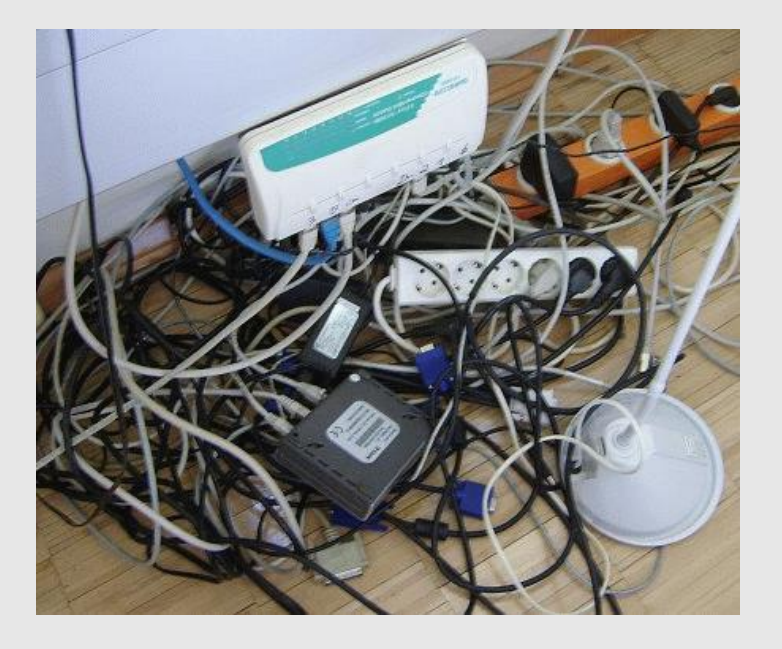

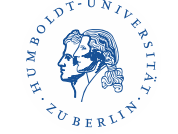

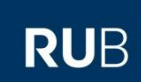

# Wichtig:

- Bei mehreren Seiten auf einer "Ebene" bitte kurz Rücksprache halten!
- mmmandel@physik.hu-berlin.de
- tobias.ludwig@physik.hu-berlin.de
- **Berliner:** 
	- Raum 2'310 (Zeit: siehe Wiki-Hauptseite)
	- Raum 2'313 i.d.R. immer, besser nach Absprache
- Bochumer:
	- 030 2093 7759